#### Virtual Memory That is Larger Than Physical Memory

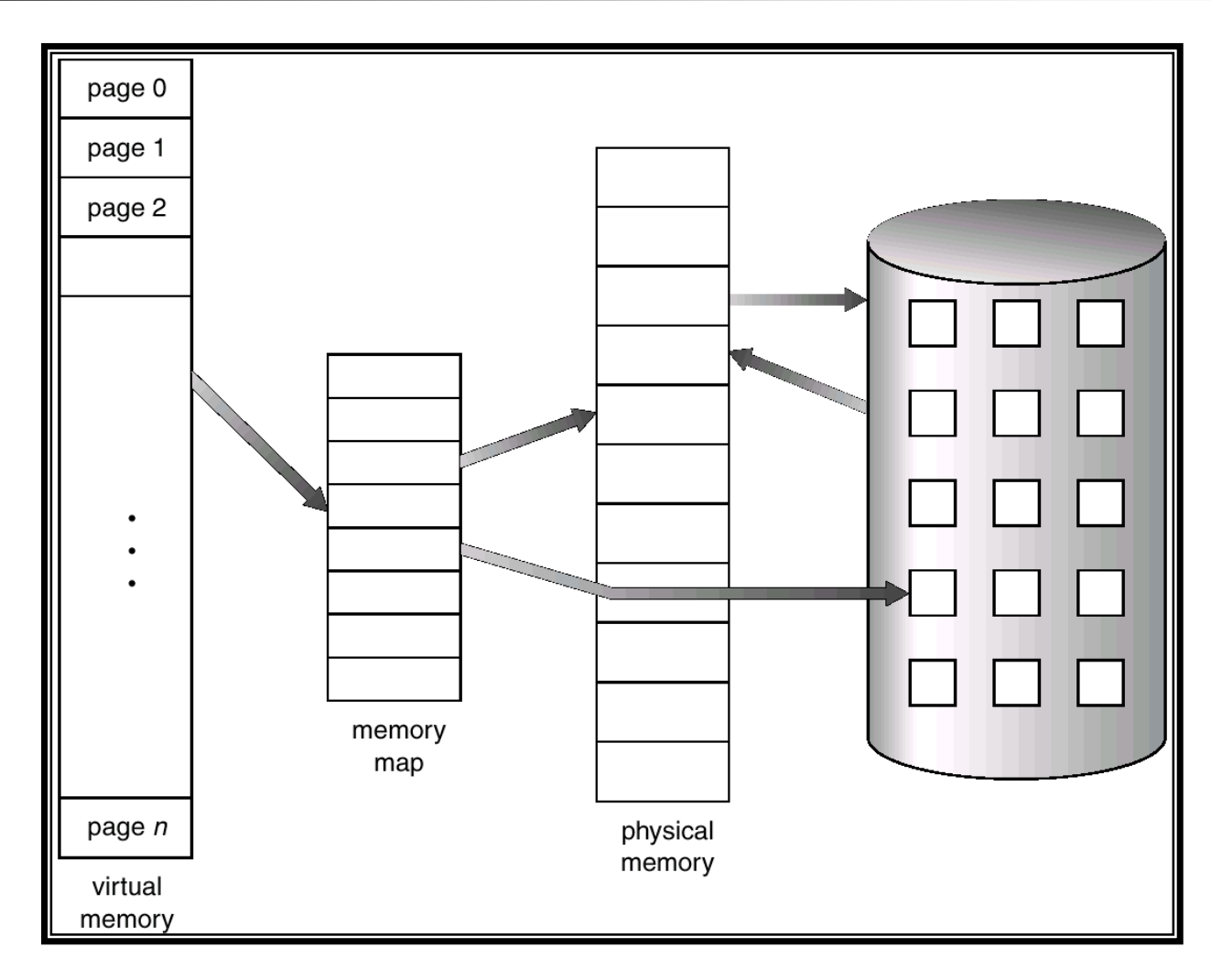

# Demand Paging

- Bring a page into memory only when it is needed.
	- Less I/O needed
	- **Less memory needed**
	- **Faster response**
	- **Nore users**
- Page is needed  $\Rightarrow$  reference to it
	- invalid reference ⇒ abort
	- $\theta$  not-in-memory  $\Rightarrow$  bring to memory

#### Transfer of a Paged Memory to Contiguous Disk Space

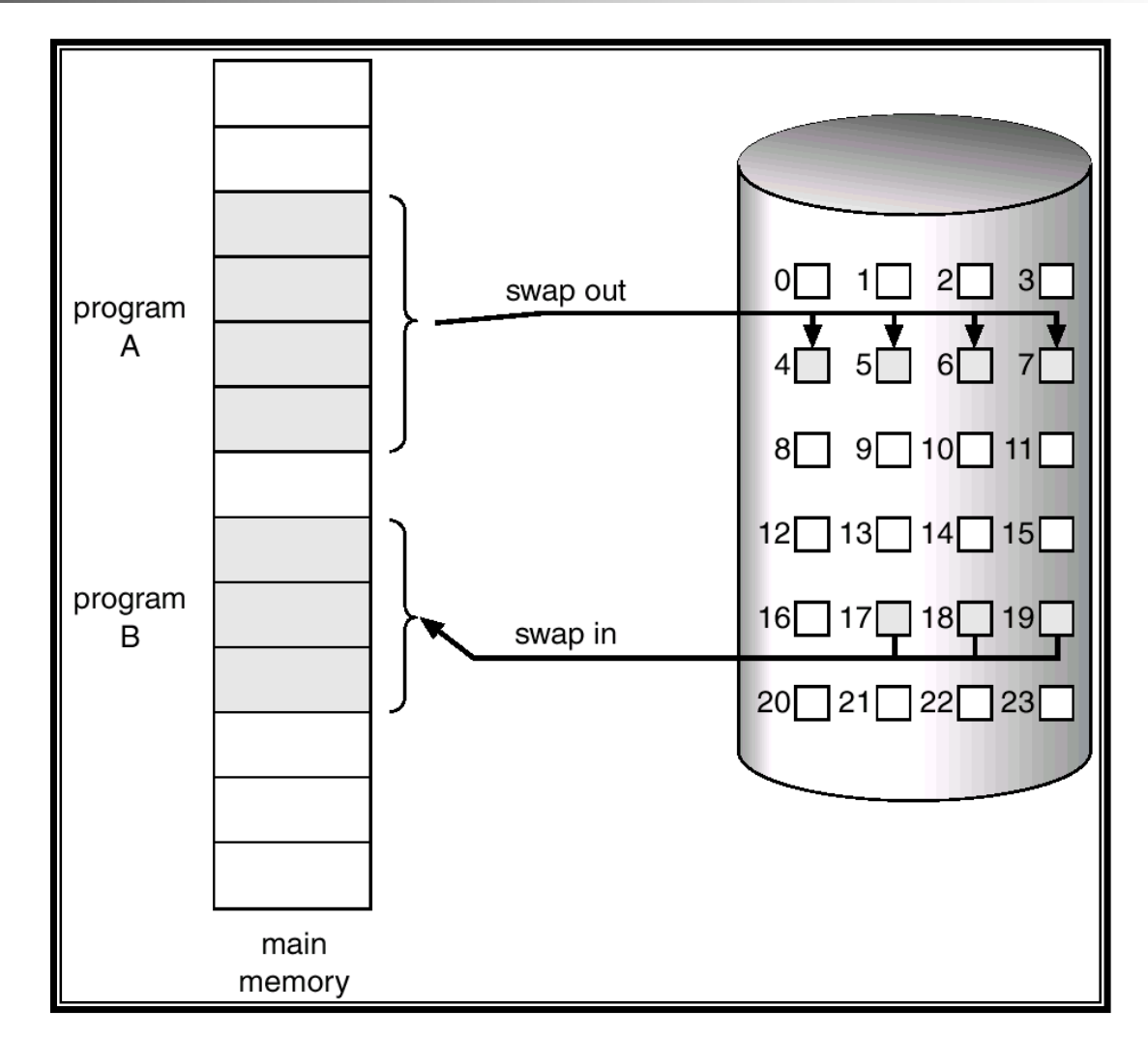

### Valid-Invalid Bit

- With each page table entry a valid–invalid bit is associated  $(1 \Rightarrow$  in-memory,  $0 \Rightarrow$  not-in-memory)
- $\vee$  Initially valid–invalid bit is set to 0 on all entries.
- <sup>ν</sup> During address translation, if valid–invalid bit in page table entry is 0  $\Rightarrow$  page fault.

#### Page Table When Some Pages Are Not in Main Memory

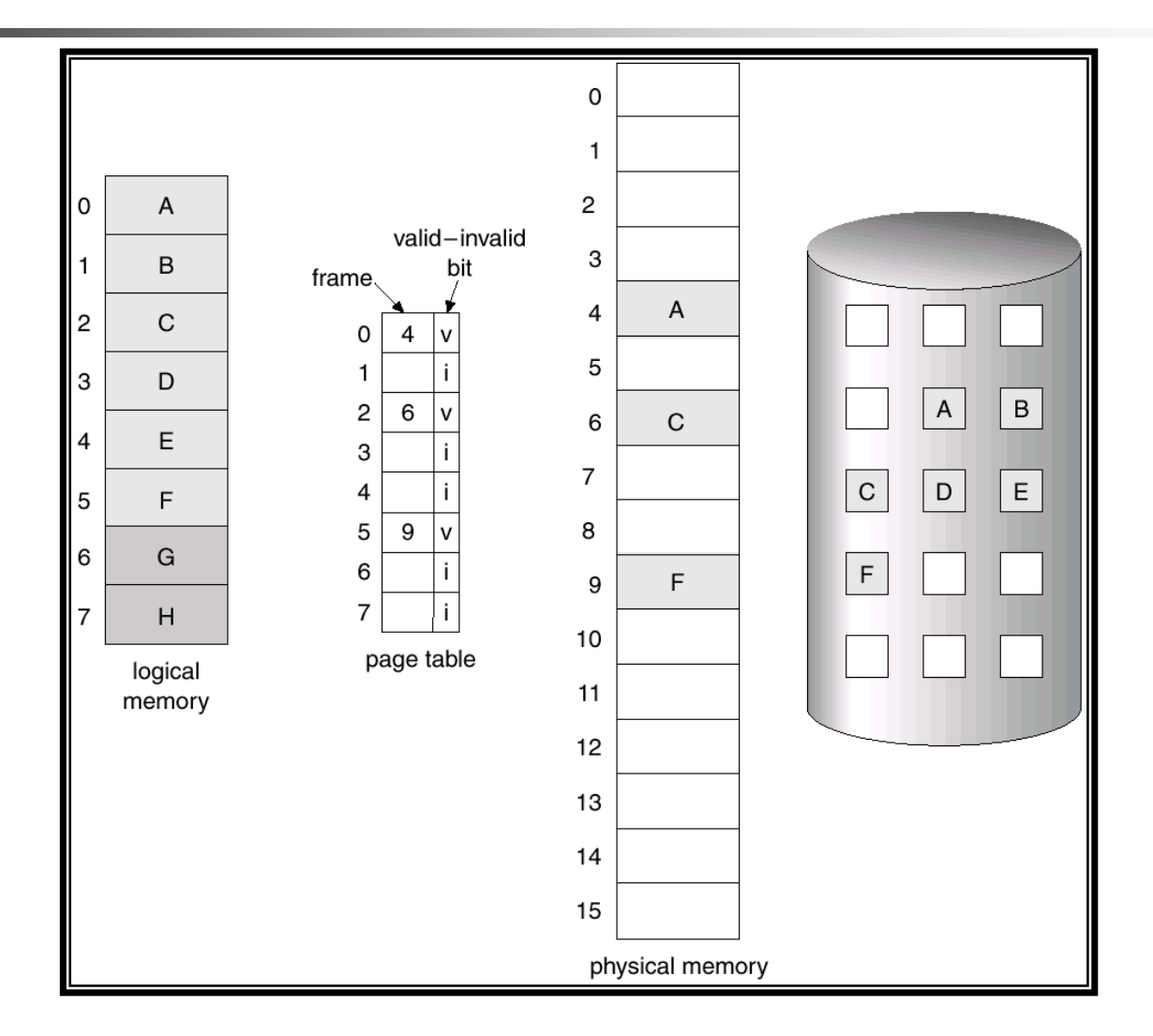

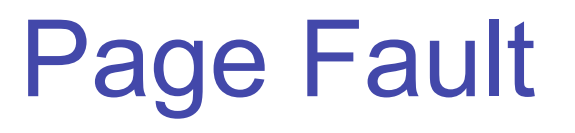

- **If there is ever a reference to a page, first** reference will trap to  $OS \Rightarrow$  page fault
- <sup>ν</sup> OS looks at another table to decide:
	- Invalid reference ⇒ abort.
	- <sup>ν</sup> Just not in memory.
- <sup>ν</sup> Get empty frame.
- $\sqrt{v}$  Swap page into frame.
- $\triangledown$  Reset tables, validation bit = 1.

### Steps in Handling a Page Fault

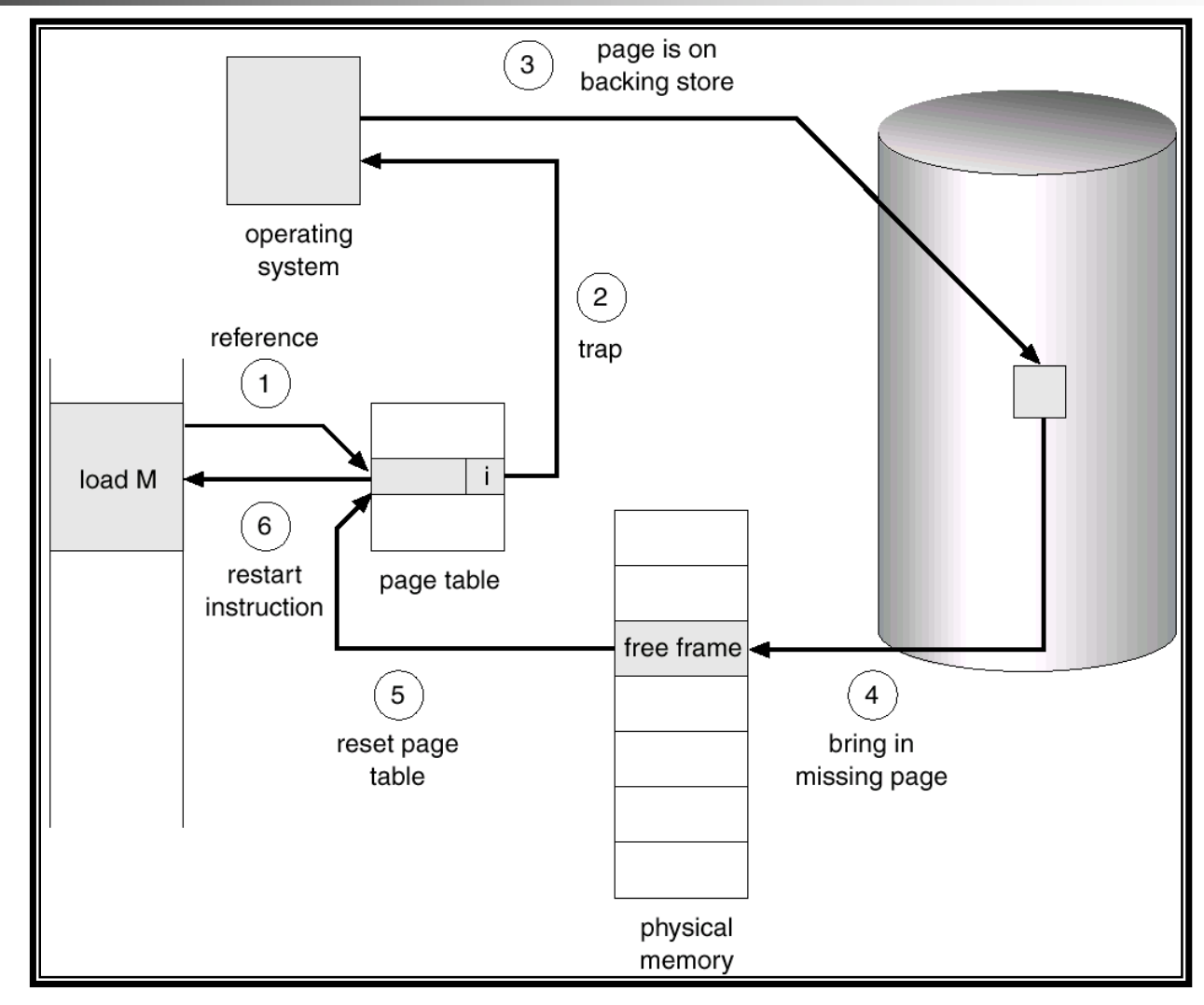

Hikmat Farhat **CSC 414 Operating Systems** 

What happens if there is no free frame?

- Page replacement find some page in memory, but not really in use, swap it out.
	- **algorithm**
	- performance want an algorithm which will result in minimum number of page faults.
- Same page may be brought into memory several times.

### Performance of Demand Paging

- Page Fault Rate  $0 \le p \le 1.0$ 
	- $\sqrt{p}$  if  $p = 0$  no page faults
	- $\upsilon$  if  $p = 1$ , every reference is a fault
- <sup>ν</sup> Effective Access Time (EAT)  $EAT = (1 - p)$  x memory access + *p* (page fault overhead)
- <sup>ν</sup> Page fault overhead=service interrupt+read page in+restart proccess.

# Demand Paging Example

- $\blacksquare$  Memory access time = 200 nanosecond
- Average disk latency and seek time about 8ms=8x1000000 nanoseconds

 $EAT = (1 - p) \times 200 + px80000000$ 200+7999800xp nanoseconds

■ Therefore page faults rate should be very low otherwise affects the overall performance of the system.

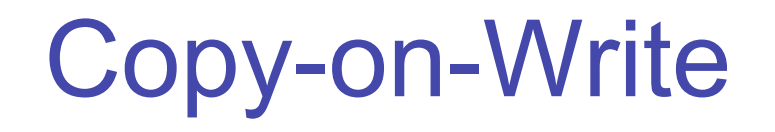

 Copy-on-Write (COW) allows both parent and child processes to initially *share* the same pages in memory.

If either process modifies a shared page, only then is the page copied.

- **COW allows more efficient process creation as only** modified pages are copied.
- **Figure 1** Free pages are allocated from a *pool* of zeroed-out pages.

### Page Replacement

- Prevent over-allocation of memory by modifying page-fault service routine to include page replacement.
- Use *modify* (*dirty*) *bit* to reduce overhead of page transfers – only modified pages are written to disk.
- **Page replacement completes separation between logical** memory and physical memory – large virtual memory can be provided on a smaller physical memory.

#### Need For Page Replacement

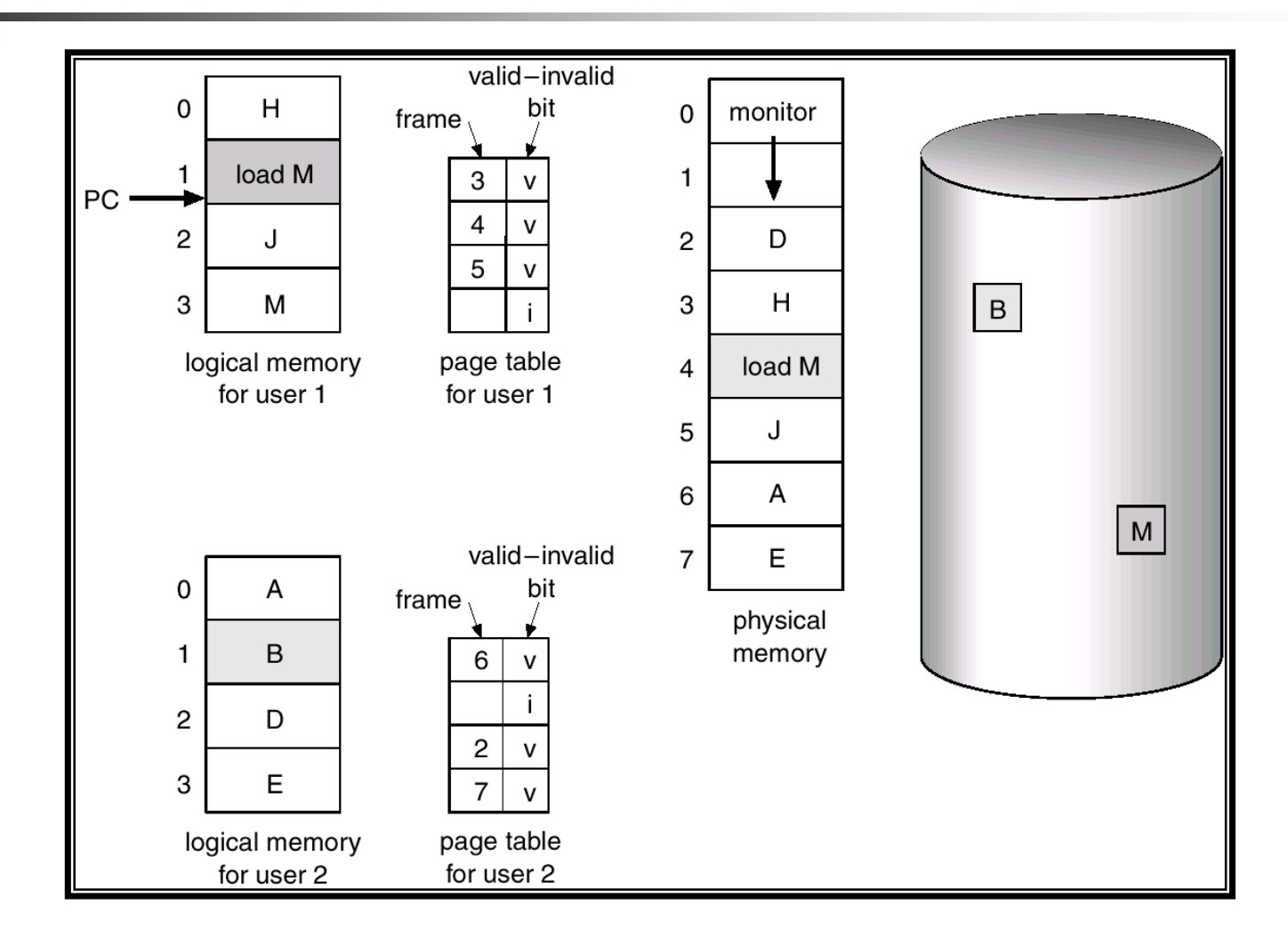

### Basic Page Replacement

- 1. Find the location of the desired page on disk.
- 2. Find a free frame:
	- If there is a free frame, use it.
	- If there is no free frame, use a page replacement algorithm to select a *victim* frame.
- 3. Read the desired page into the (newly) free frame. Update the page and frame tables.
- 4. Restart the process.

#### Page Replacement

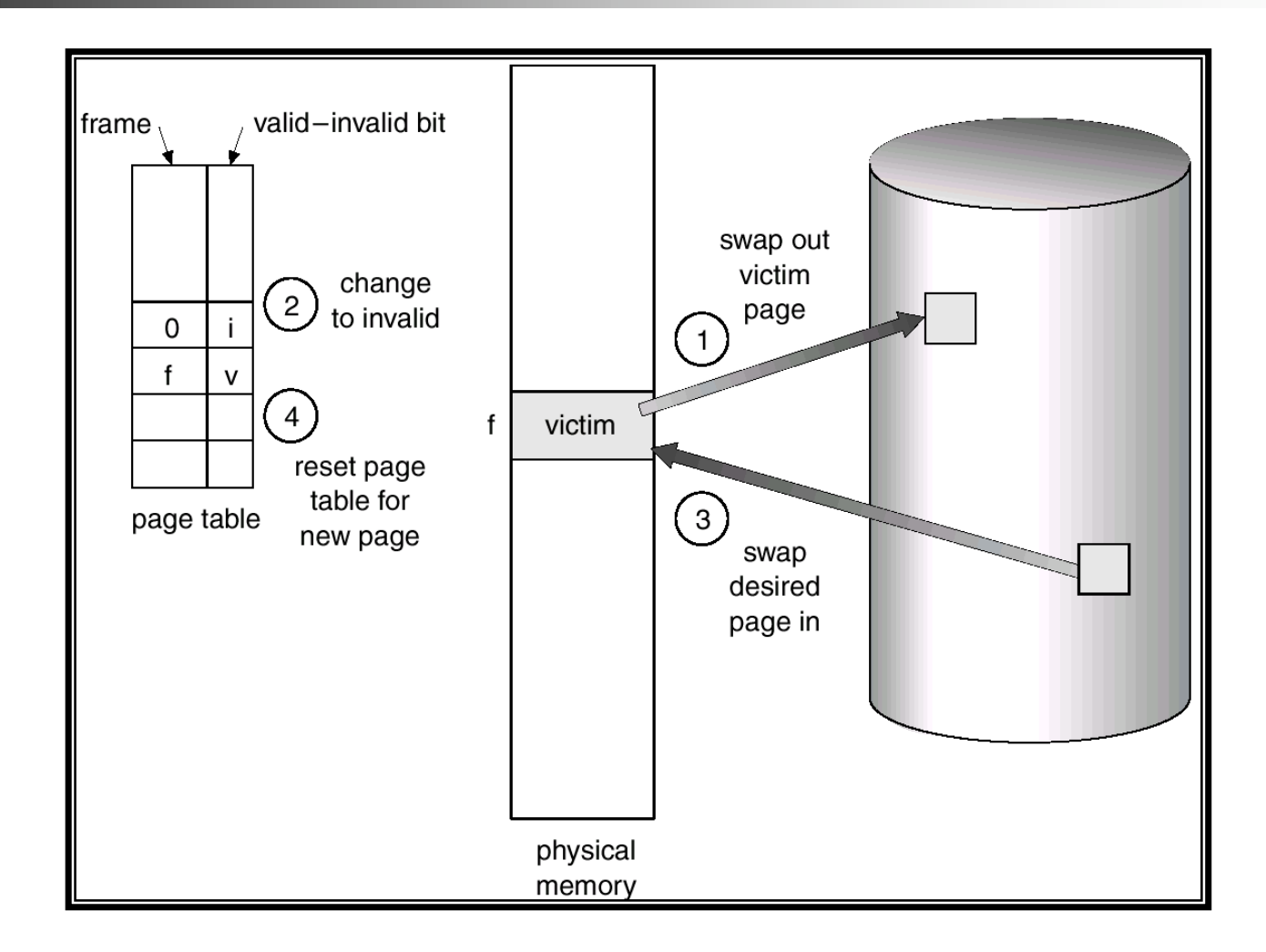

# Page Replacement Algorithms

- Want lowest page-fault rate.
- **Evaluate algorithm by running it on a particular** string of memory references (reference string) and computing the number of page faults on that string.
- In all our examples, the reference string is

1, 2, 3, 4, 1, 2, 5, 1, 2, 3, 4, 5.

#### Graph of Page Faults Versus The Number of Frames

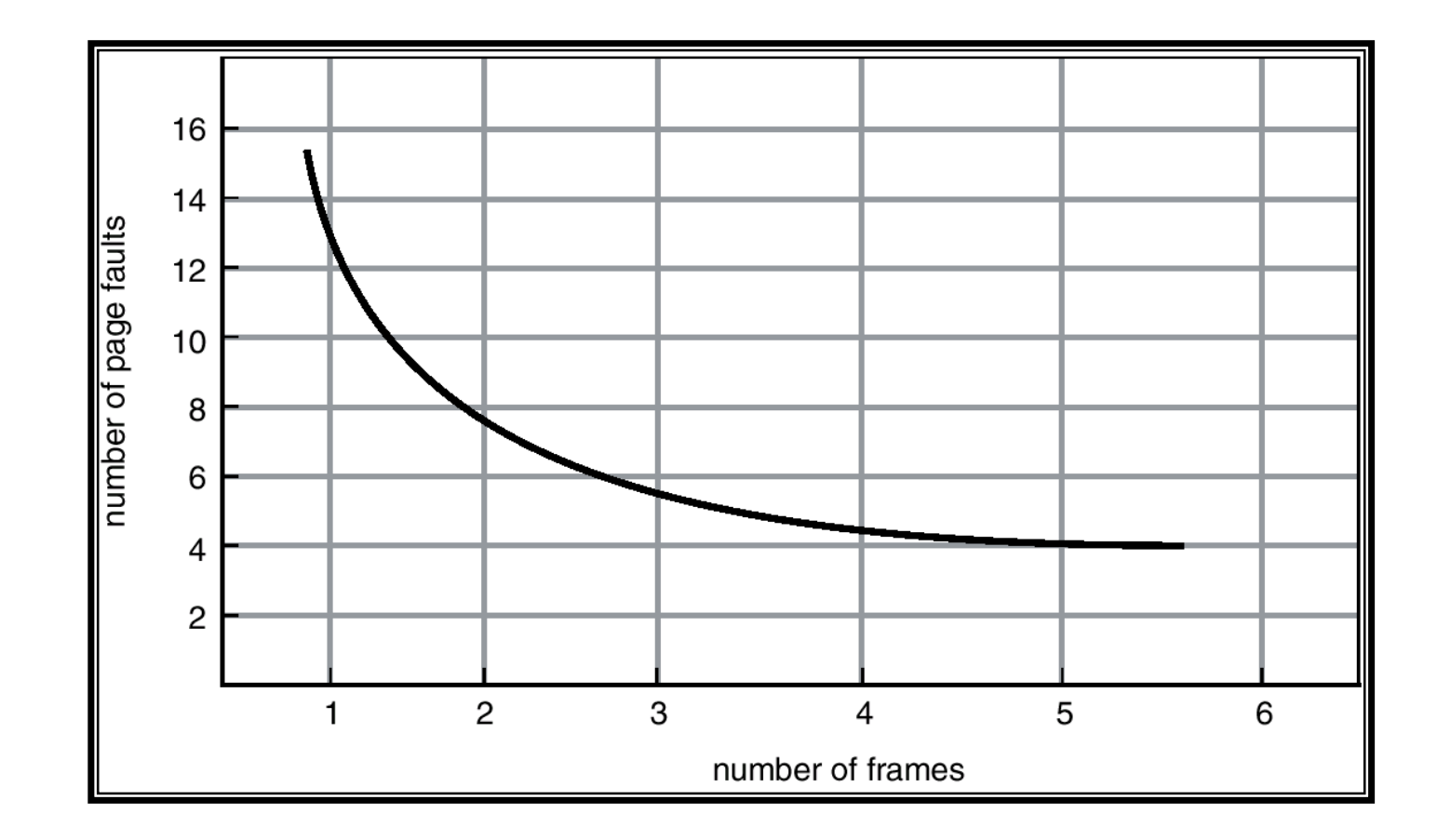

# First-In-First-Out (FIFO) Algorithm

- Reference string: 1, 2, 3, 4, 1, 2, 5, 1, 2, 3, 4, 5
- 3 frames

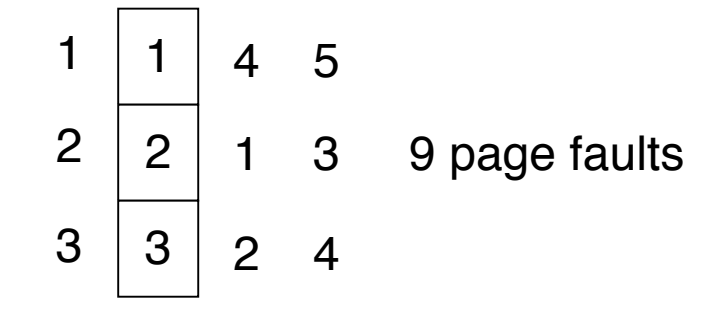

■ 4 frames

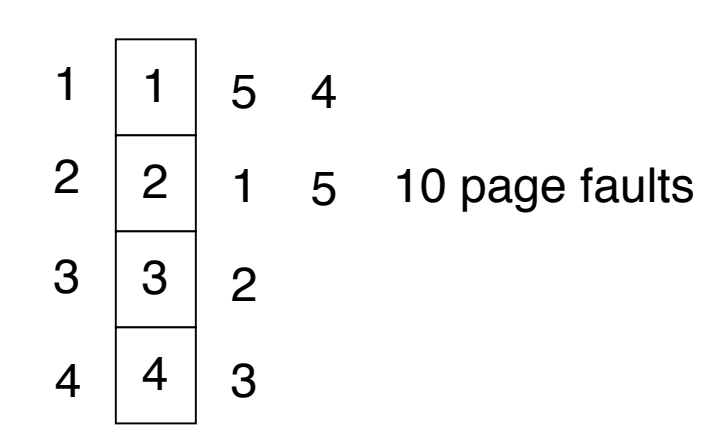

- **FIFO Replacement Belady's Anomaly** 
	- more frames ⇒ more page faults

### FIFO Page Replacement

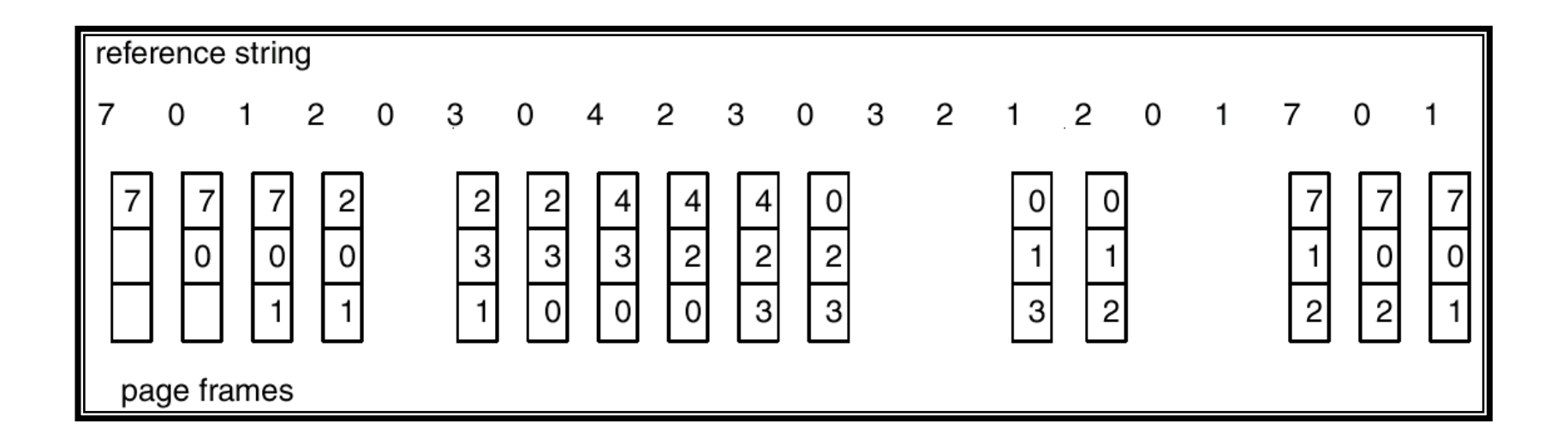

# FIFO Illustrating Belady's Anamoly

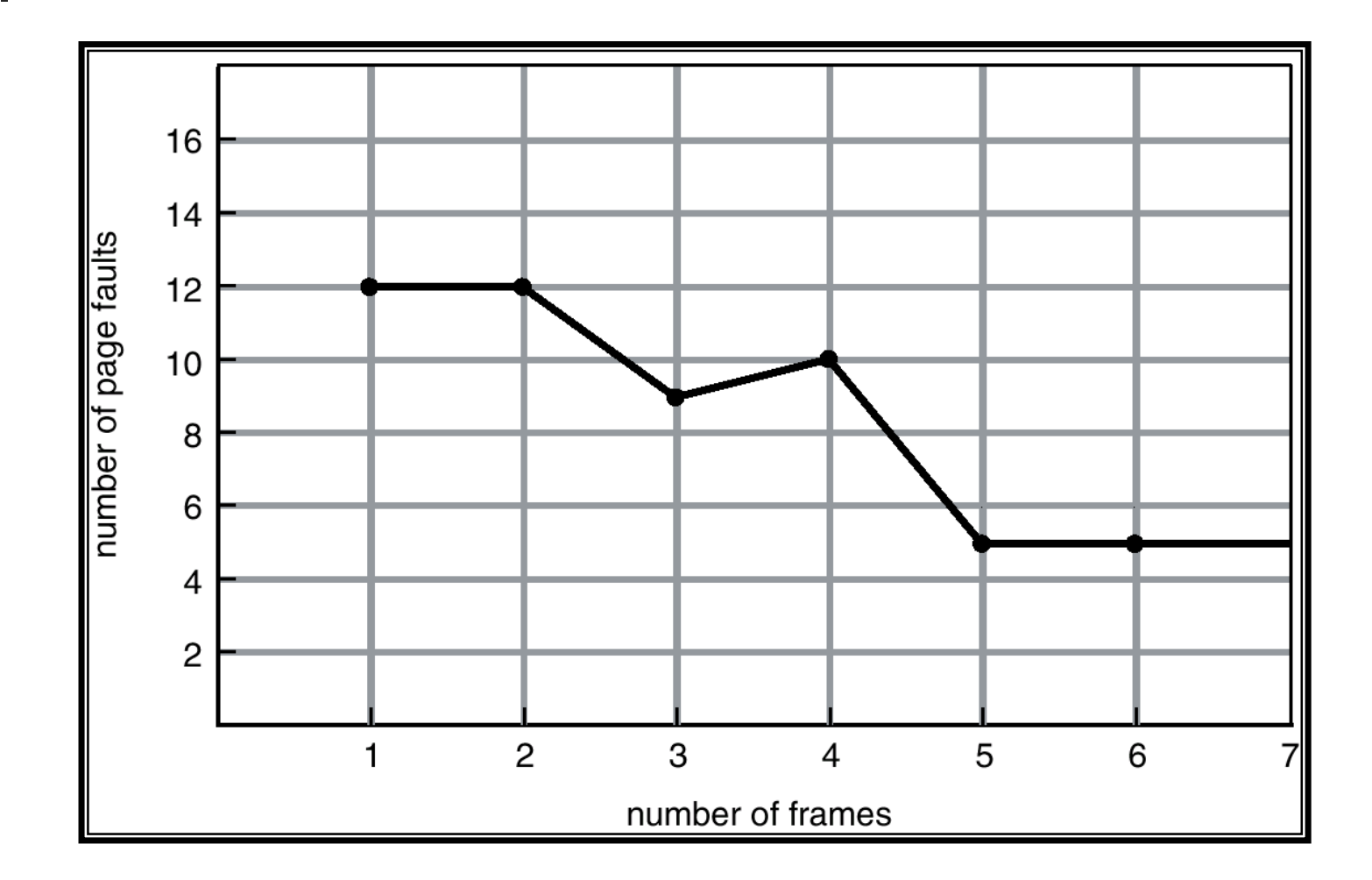

### Optimal Algorithm

- Replace page that will not be used for longest period of time.
- 4 frames example

$$
1, 2, 3, 4, 1, 2, 5, 1, 2, 3, 4, 5
$$

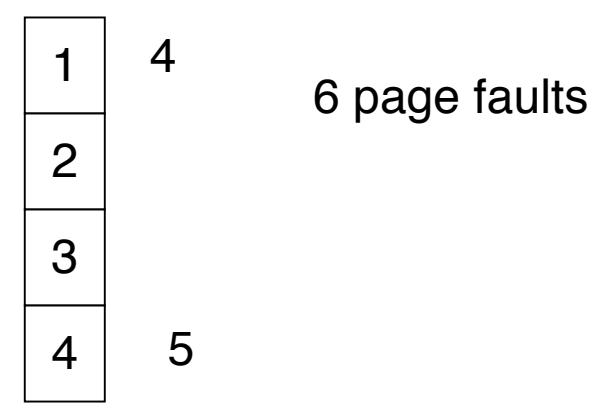

- **How do you know this?**
- Hikmat Farhat CSC 414 Operating Systems **Used for measuring how well your algorithm performs.**

### Optimal Page Replacement

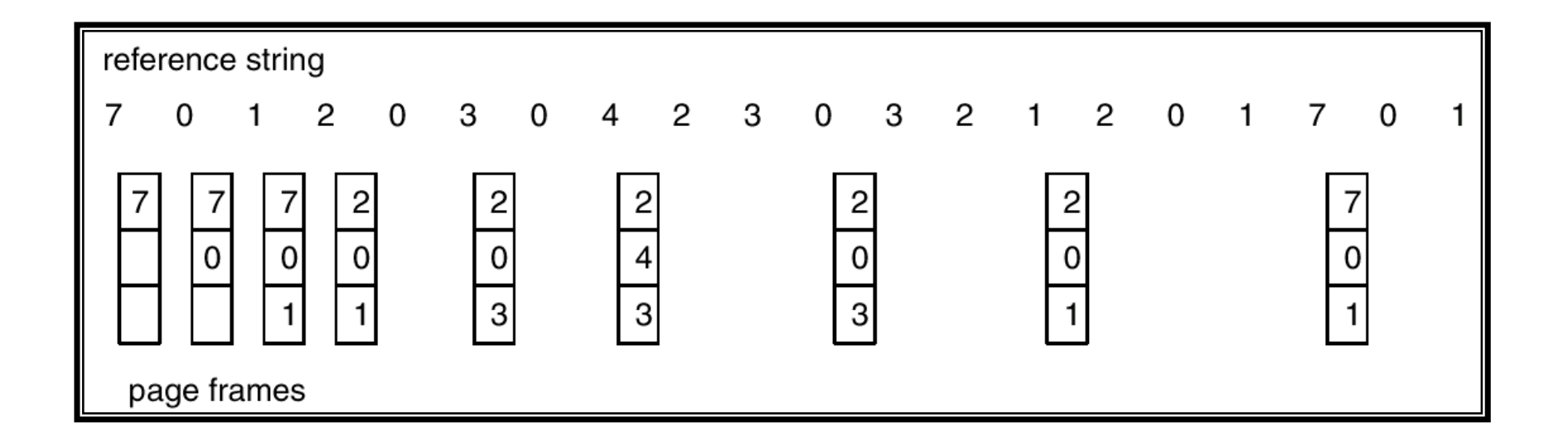

# Least Recently Used (LRU) Algorithm

■ Reference string: 1, 2, 3, 4, 1, 2, 5, 1, 2, 3, 4, 5

- Counter implementation
	- **Exery page entry has a counter; every time page is referenced** through this entry, copy the clock into the counter.
	- When a page needs to be changed, look at the counters to determine which are to change.

# LRU Page Replacement

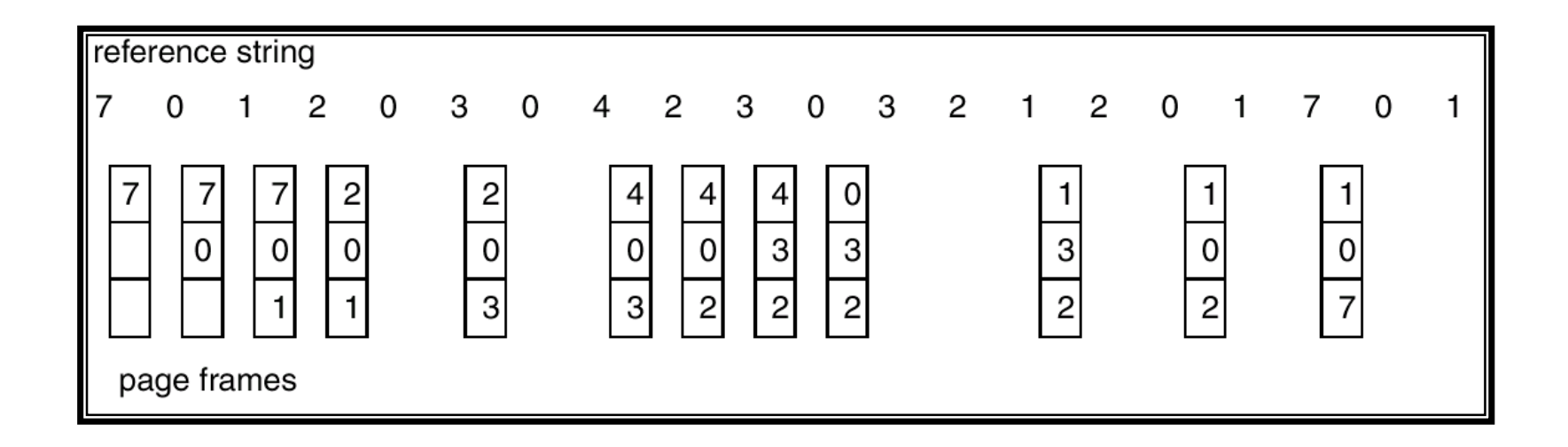

# LRU Algorithm (Cont.)

- Stack implementation  $-$  keep a stack of page numbers.
- **Page referenced:** 
	- $\blacksquare$  If on the stack
		- **n** move it to the top
	- **C** Otherwise pushed on the stack
- Replace page at the bottom of the stack.

#### Use Of A Stack to Record The Most Recent Page References

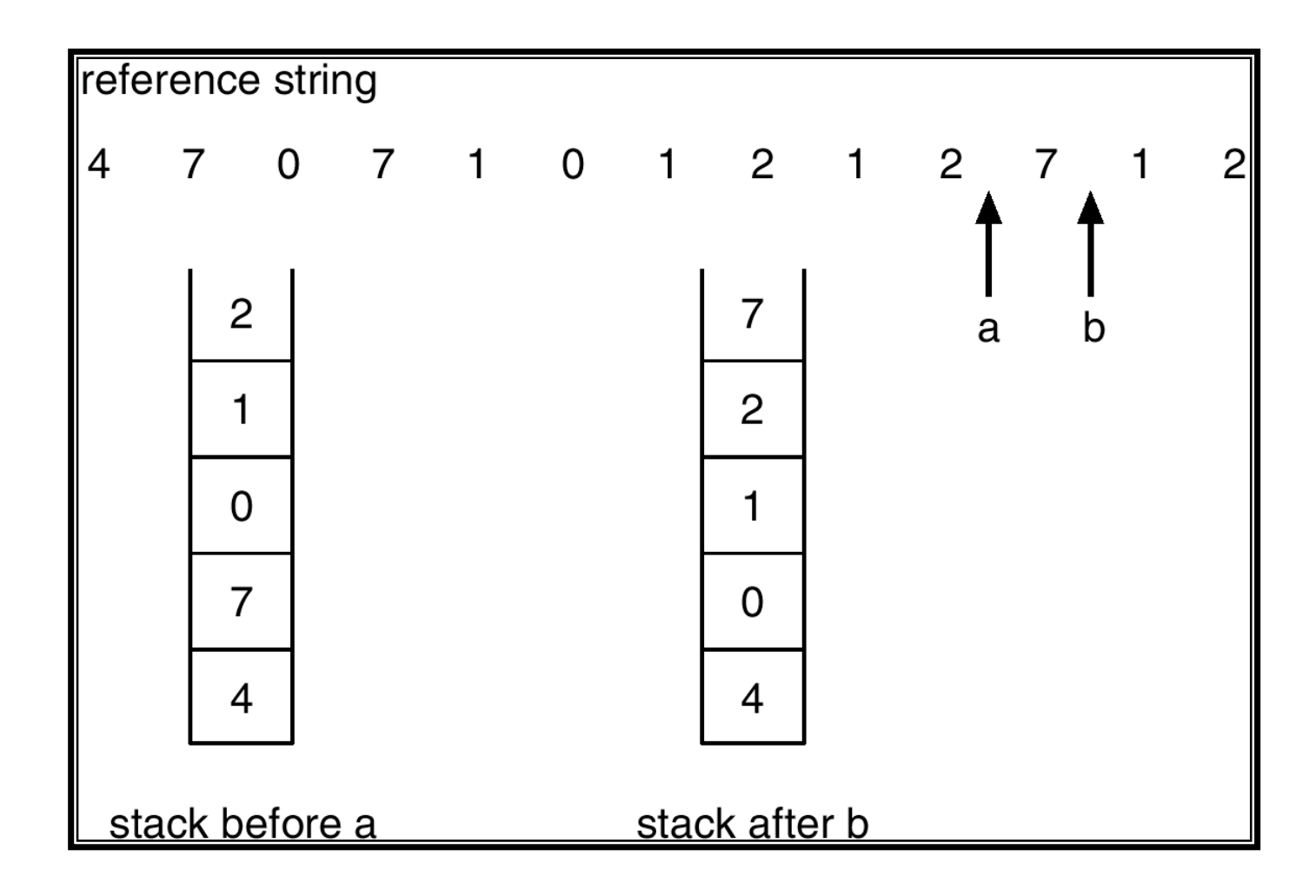

# LRU Approximation Algorithms

- **Reference bit** 
	- With each page associate a bit, initially  $= 0$
	- When page is referenced, set bit to 1.
	- Replace the one which is 0 (if one exists). We do not know the order, however.
- Second chance
	- **Need reference bit.**
	- Clock replacement.
	- If page to be replaced (in clock order) has reference  $bit = 1$ , then:
		- set reference bit 0.
		- **Leave page in memory.**
		- **F** replace next page (in clock order), subject to same rules.

#### Second-Chance (clock) Page-Replacement Algorithm

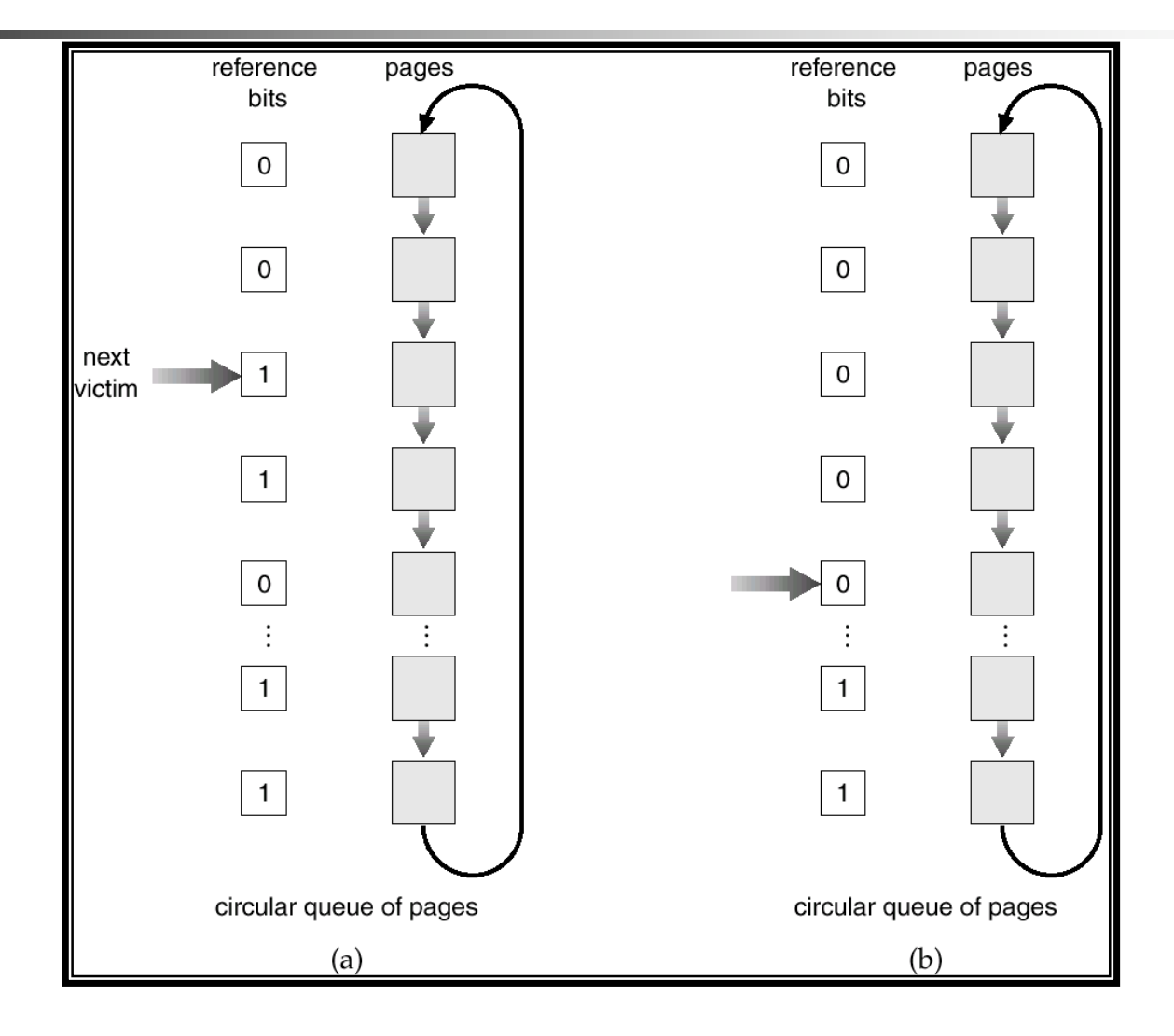

# Counting Algorithms

- Keep a counter of the number of references that have been made to each page.
- LFU Algorithm: replaces page with smallest count. Based on the argument that the page most used is still needed.
- MFU Algorithm: based on the argument that the page with the smallest count was probably just brought in and has yet to be used.

# **Thrashing**

- **In demand paging a process is started with none** of its pages in memory.
- When the CPU tries to fetch the first instruction it gets a page fault.
- **Using this strategy a process might get a large** number of page faults when it starts.
- A program causing page faults every few instructions is said to be **thrashing**.

#### Working Set

- Most processes exhibit a **locality of reference.**
- **During any phase of execution the process** references only a small fraction of its pages.
- The set of pages that a process is currently using is called the **working set.**
- If the entire working set is in memory the process will run with no page faults.
- If the available memory is smaller than the working set the process will cause many page faults.

### Working-set model

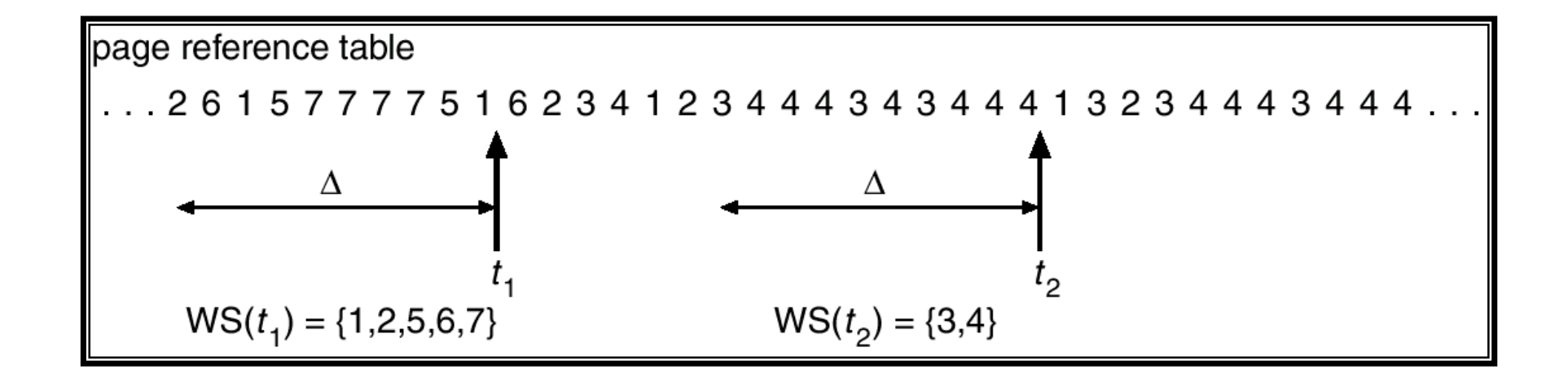

- A good strategy
	- Keep track of the working set.
	- Make sure working set is in memory.
	- **Prepaging.**
- **The working set changes slowly with time.**
- We define the working set window *k* as the *k* most recent page references.
- **Therefore the accuracy of our working set depends on the** choice of *k*

#### If  $k$  is too small it will not contain the entire locality

- If  $k$  is too large it will contain many localities.
- Let *k<sub>i</sub>* be the working set size of process i.
- Define D=Σ*ki*
- $\vee$  If D is greater than the available frames thrashing will occur.
- <sup>ν</sup> Usually *k* determined by adjusting the page fault frequency.

### Memory Allocation

- When a process starts it is allocated a working set.
- If D becomes larger than the available frames
	- **A process is suspended.**
	- The process pages are swapped out.
	- The freed frames are reallocated to other processes.
- **This strategy prevents thrashing while keeping the** degree of multiprogramming as high as possible.

### Page Replacement

- **Page replacement using the working set is simple.**
- **Notaka Deage fault occurs** 
	- $\blacksquare$  Find a page not in the working set
	- **Swap out the selected page.**
- Do we scan for a page not in the working set of the process that caused the page fault (local replacement.
- Or scan for pages in all process (global replacement)?

# Implementing the working Set

- **Instead of defining the working set as those pages** referenced during the previous, say, 10 million memory references,
- We can define it as those referenced during the last T msec of execution time.
- $\blacksquare$  Each entry in the page table contains two fields
	- **The time of last use.**
	- **Reference bit.**
- $\blacksquare$  The hardware sets the R bit whenever a page is referenced.
- We associate a clock with the algorithm.
	- We keep a counter of elapsed clock ticks called virtual time
	- At each clock tick the reference bit is cleared and the current virtual time is written into the time of last use field
	- We assume that the working set time spans multiple clock ticks.
- When a page fault occurs we inspected the page table entries
	- If  $R=1$ , the page is in the working set and is not removed.
	- If  $R=0$ , the page is a candidate for removal.
	- **Compute the difference between the current time and** the time of last use and compare it to T.
		- If the difference  $> T \Rightarrow$  the page is not in working set.
		- If we cannot find a page such that age>T select the oldest one.

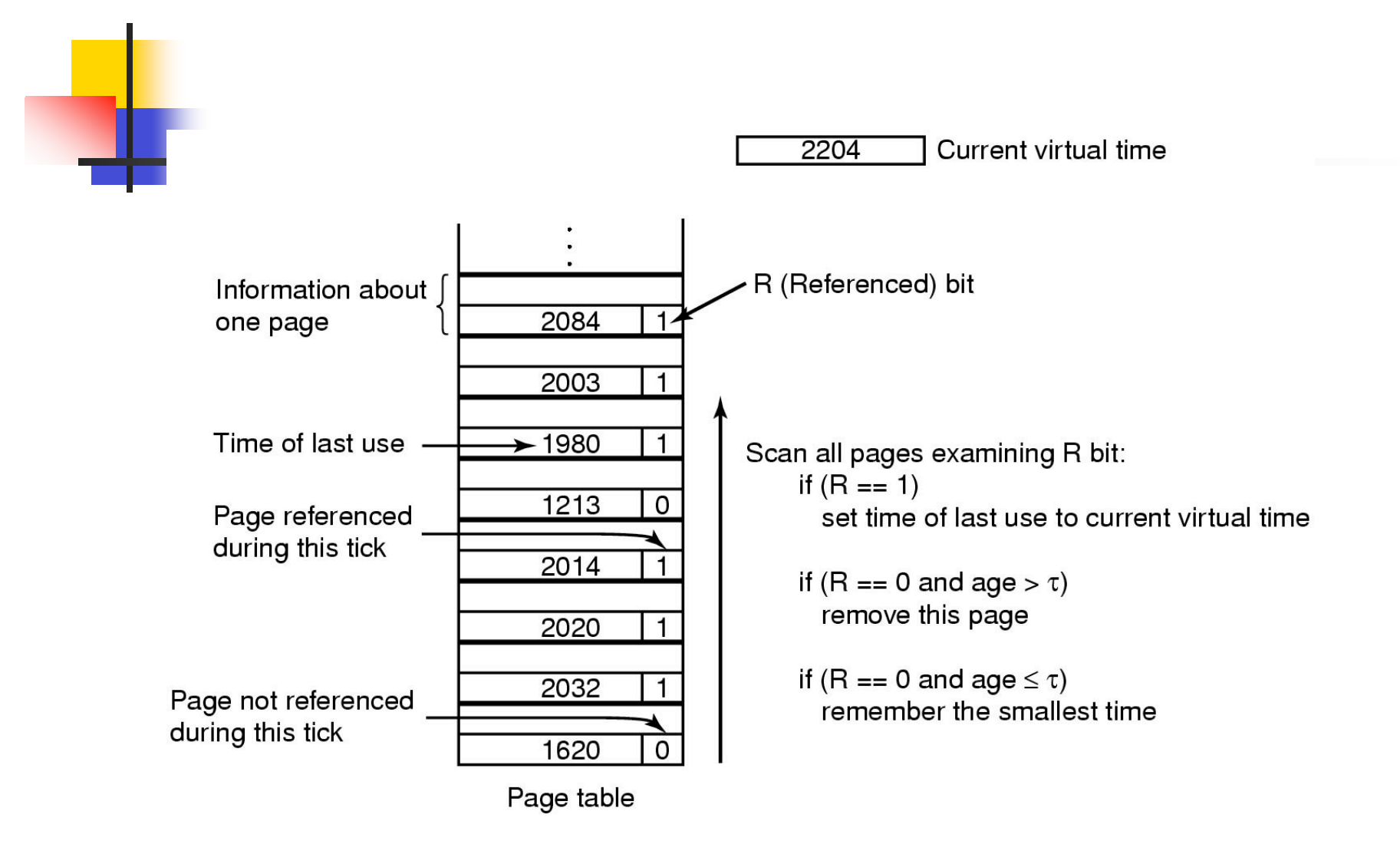

#### The working set algorithm

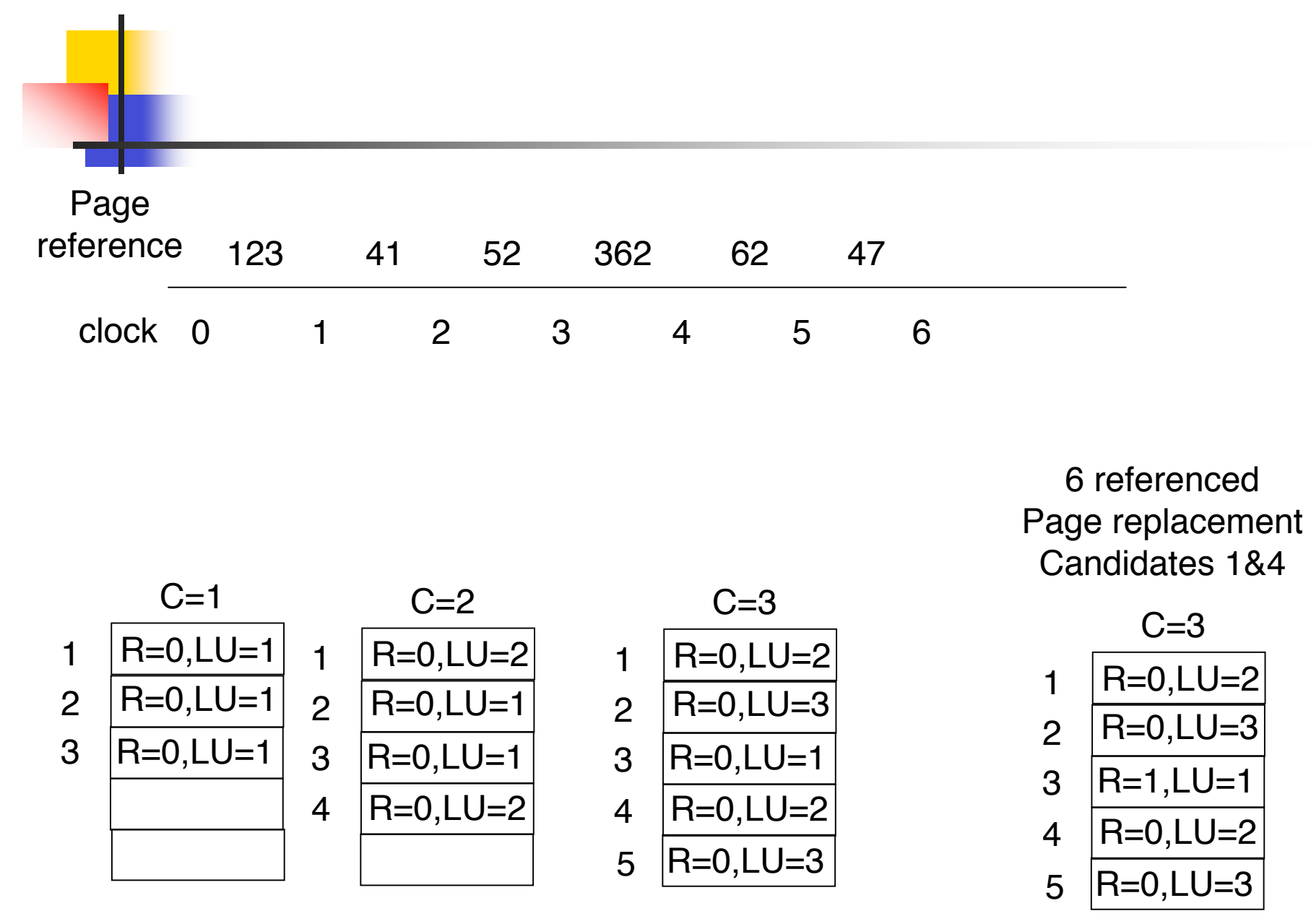

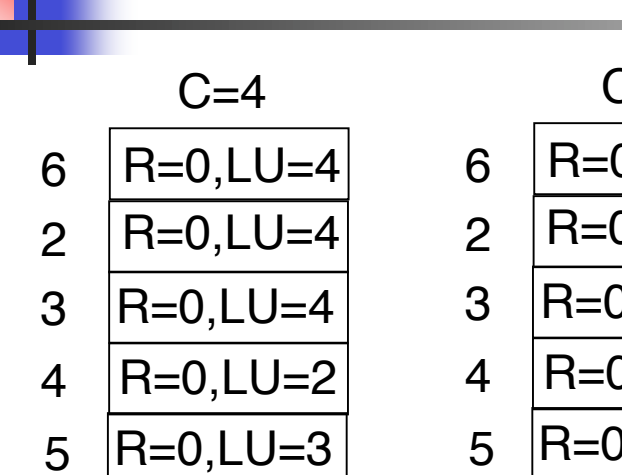

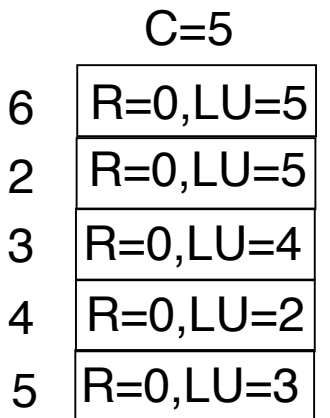

7 referenced Page replacement Candidates 5

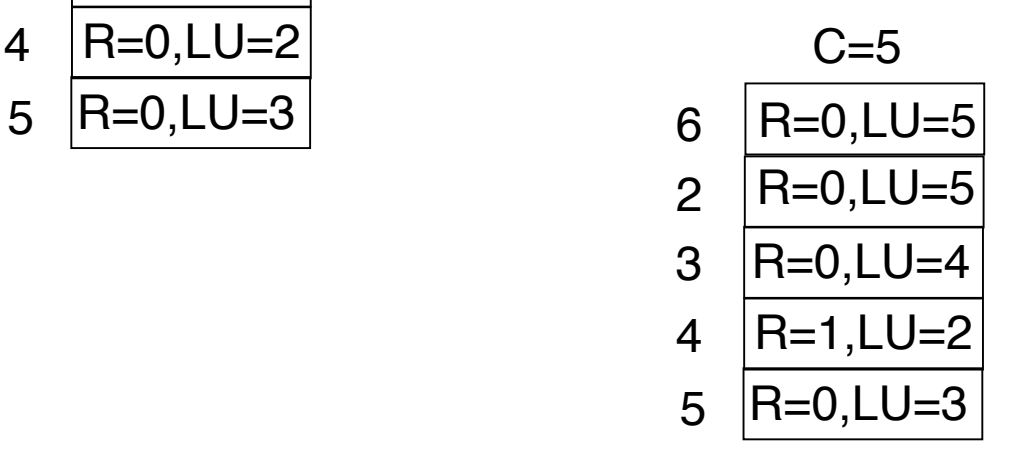